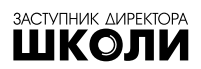

# Е-портфоліо учасника сертифікації

*Охочі пройти сертифікацію мають створити е-портфоліо. Яка його структура, як його оформити і завантажити? Міністерство освіти і науки підготувало відповідні методичні рекомендації. Ознайомлюємося з новим нормативним актом за п'ять хвилин*

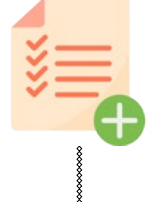

## Що має містити

Е-портфоліо має містити:

- заповнену анкету самооцінювання;
- опис навчального заняття, яке учасник сертифікації провів відповідно до навчального плану.

**За бажанням** учасник сертифікації може додати до е-портфоліо гіперпосилання на сайт, блог, сторінку в соціальній мережі, фото-, відео-, текстові чи інші матеріали, якщо вони містять:

- інформацію про професійні здобутки, творчий доробок (публікації, презентації, виступи на семінарах, конференціях), відомості про освітні успіхи учнів;
- авторські розробки уроків, дидактичних ігор, сценаріїв тощо;
- дизайнерські рішення оформлення класної кімнати, робочого місця тощо.

Яка вона — анкета самооцінювання

Учасник сертифікації має заповнити анкету самооцінювання. Вона містить 30 тверджень, які слід оцінити з огляду на власну професійну діяльність. **Форма анкети** самооцінювання професійних компетентностей учасників сертифікації затверджена наказом ДСЯО від 01.04.2019 № 01-11/16\*.

<sup>\*</sup> *Див.* форму анкети самооцінювання професійних компетентностей учасників сертифікації на с. 111 цього числа журналу.

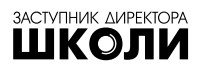

## Яка структура опису навчального заняття

Опис навчального заняття може містити таку **інформацію**:

- прізвище, ім'я та по батькові педагогічного працівника;
- назва закладу загальної середньої освіти та клас, у якому педагогічний працівник проводив заняття;
- навчальний предмет, з якого педагог провів заняття відповідно до освітньої програми (для класів, які реалізують вимоги Державного стандарту початкової освіти, затвердженого постановою КМУ від 21.02.2018 № 87) або навчальних планів (для класів, які реалізують вимоги Державного стандарту початкової загальної освіти, затвердженого постановою КМУ від 20.04.2011 № 462);
- дата проведення навчального заняття;
- тема, мета та завдання навчального заняття відповідно до навчальної програми з предмету;
- тип навчального заняття;
- форми, методи та прийоми, застосовані під час навчального заняття;
- очікувані результати навчання предметні знання, практичні уміння та навички, цінності тощо;
- навчально-методичне забезпечення, використане під час навчального заняття, зокрема методично-дидактичне забезпечення, технічні засоби, наочність та/або прилади;
- хід та етапи навчального заняття відповідно до його типу;
- підсумки навчального заняття (досягнення мети, рефлексія учнів, труднощі, які виникали);
- самоаналіз навчального заняття в довільний формі.

Опис навчального заняття можна подати за формою, наведеною в *Таблиці*.

#### **Хід навчального заняття**

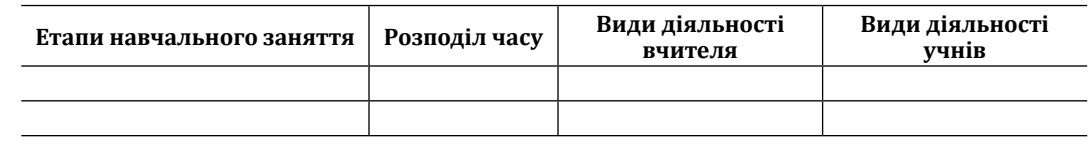

Опис навчального заняття може супроводжуватися відеозаписом.

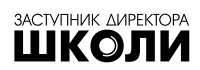

**FLEETING** 

## Як оформити опис навчального заняття

Описувати навчальне заняття слід у текстовому редакторі Microsoft Office Word. **Назва файлу** має складатися з прізвища та ініціалів автора й назви документа, наприклад, A.S.\_Makarenko\_opys\_zanyattya. **Текст** слід набирати 14 кеглем, гарнітурою Times New Roman, з абзацним відступом в 1 см й одинарним міжрядковим інтервалом.

У тексті документа можна використовувати **таблиці**. Їх слід назвати і пронумерувати.

Кольорові та/або монохромні (чорно-білі) **рисунки, графічні матеріали**, які використовуються в тексті, мають бути чіткими та контрастними, з роздільною здатністю зображень 300-600 dpi.

До опису навчального заняття можна додавати **фотографії**, мультимедійні презентації та/або відеозаписи.

Рекомендований розмір фотографій — не менше 640 × 480 пікселів. Фотографії мають бути чіткими. Файл зображення слід завантажувати у найпоширеніших форматах і розширеннях .bmp, .jpeg, .jpg, .png, .tiff.

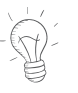

Використовувати матеріали, що містять **персональні дані** учасників освітнього процесу, слід з дотриманням Закону Украйни «Про захист персональних даних» від 01.06.2010 № 2297-VI та за умови відповідної згоди учасників освітнього процесу.

Мультимедійну **презентацію** слід створювати у Microsoft Office PowerPoint. Кількість і стиль слайдів у презентації визначає учасник сертифікації на власний розсуд. Графічні матеріали і таблиці у презентації слід назвати та пронумерувати.

**Відеозапис** фрагмента (фрагментів) навчального заняття має бути високої роздільної здатності, а зображення — чітким. Формат файлу — .avi чи .mp4. Загальна тривалість відео — 15-30 хв. Відеозапис має демонструвати динамку перебігу навчального заняття, роботу учнів та педагога, використання навчальнометодичного забезпечення тощо.

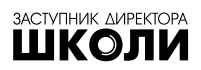

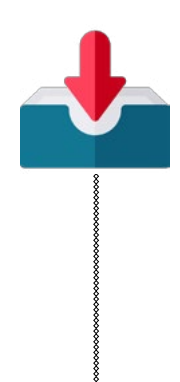

## Як завантажити матеріали е-портфоліо до веб-папки

Дотримуйтеся такого **алгоритму дій**:

- *перейдіть* на сайт хмарного сховища даних, приміром, на Google Drive за посиланням drive.google.com/;
- *відкрийте* створену під час реєстрації для участі в сертифікації веб-папку;
- *послідовно клікніть* «Створити» та «Завантажити файл» у верхньому кутку екрана ліворуч;
- *знайдіть* у відкритому вікні потрібний файл, виберіть його і клікніть «Відкрити».

Назви створених папок мають відображати зміст матеріалів, які будуть до них завантажені. Під час завантаження кількох файлів з однаковою назвою зберігається файл, завантажений останнім.

## *Від редакції:*

Пам'ятка розроблена відповідно до **Методичних рекомендацій щодо створення, змісту та завантаження е-портфоліо (наказ МОН від 30.05.2019 № 755)**. Звертаємо увагу на те, що положення розділів ІІ, ІІІ, ІV цих Рекомендацій є орієнтовними. Учасник сертифікації має право відступити від них та підготувати матеріали на власний розсуд. Недотримання Рекомендацій не впливає на оцінювання змісту матеріалів, поданих учасниками сертифікації.

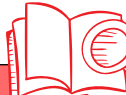

### **нормативно-правові акти**

## **Сертифікація педагогічних працівників**

- Стаття 12 Закону України «Про освіту» від 05.09.2017 № 2145-VIII
- Про затвердження професійного стандарту «Вчитель початкових класів закладу загальної середньої освіти» ([наказ Мінсоцполіти](http://zakon.rada.gov.ua/rada/show/v1143732-18)[ки від 10.08.2018 №](http://zakon.rada.gov.ua/rada/show/v1143732-18) 1143)
- Положення про сертифікацію педагогічних працівників (постанова КМУ від 27.12.2018 № 1190)
- Методичні рекомендації щодо створення, змісту та завантаження е-портфоліо (наказ МОН від 30.05.2019 № 755)
- Про затвердження форми анкети самооцінювання професійних компетентностей учасників сертифікації (наказ ДСЯО від 01.04.2019 № 01-11/16)